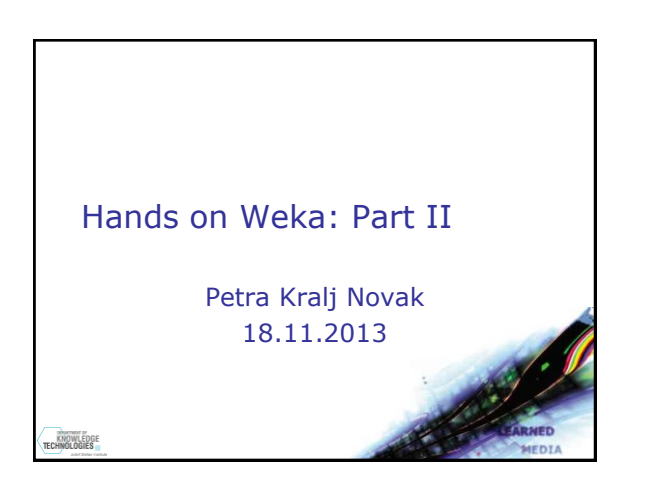

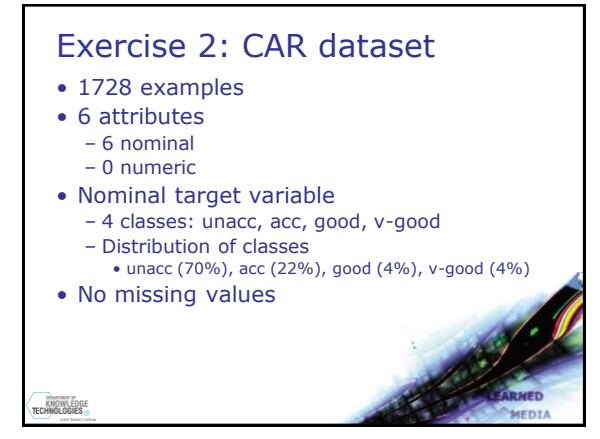

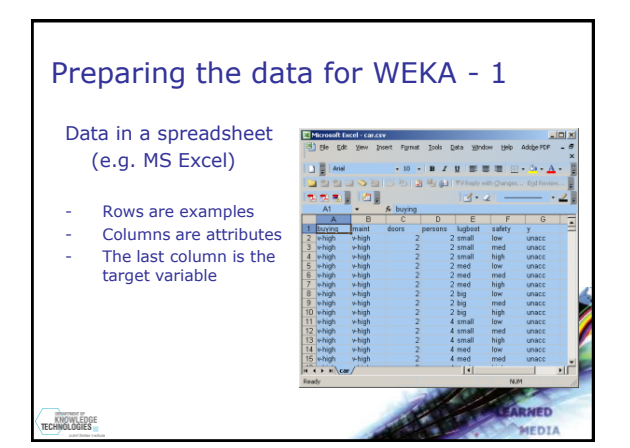

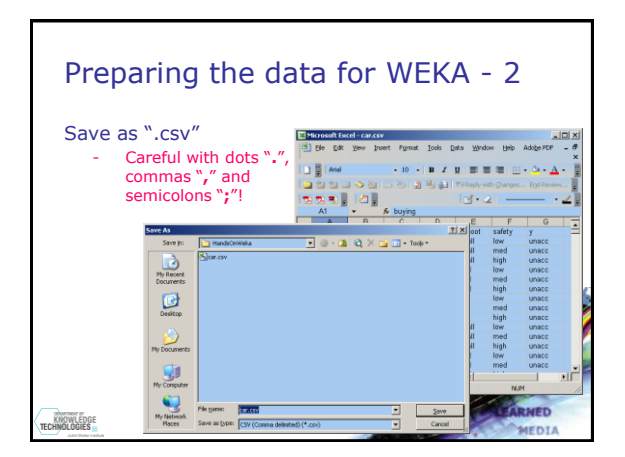

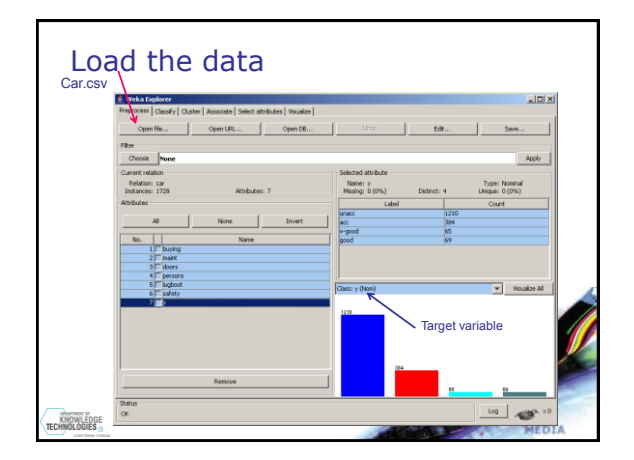

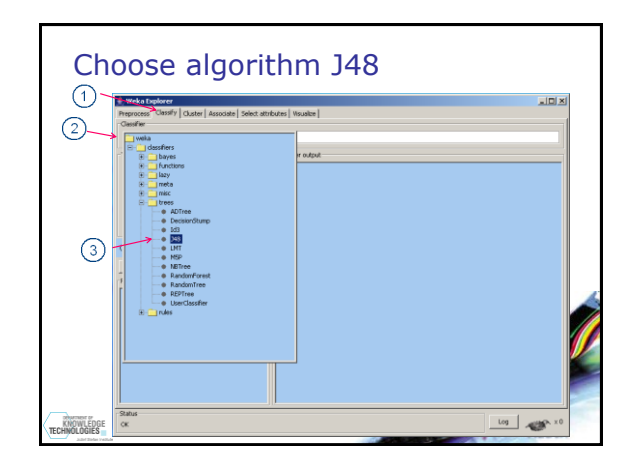

## Hands on Weka Numeric prediction

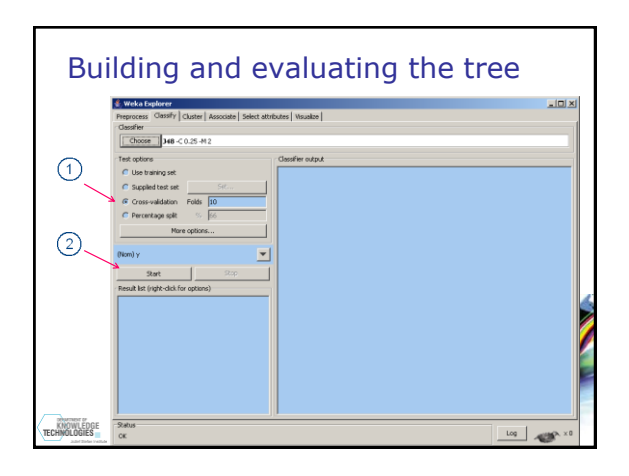

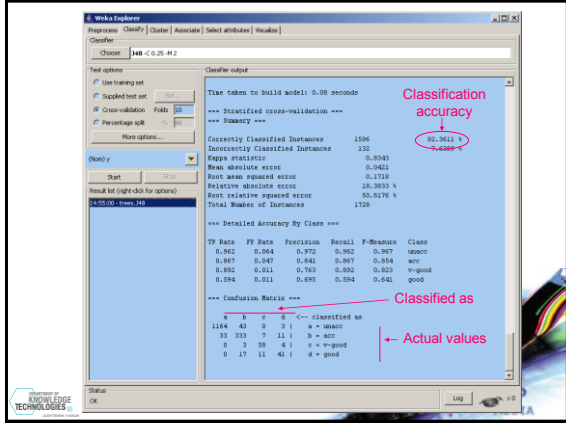

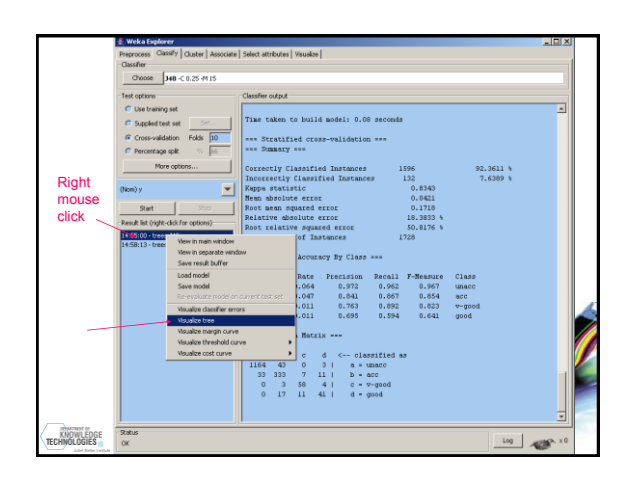

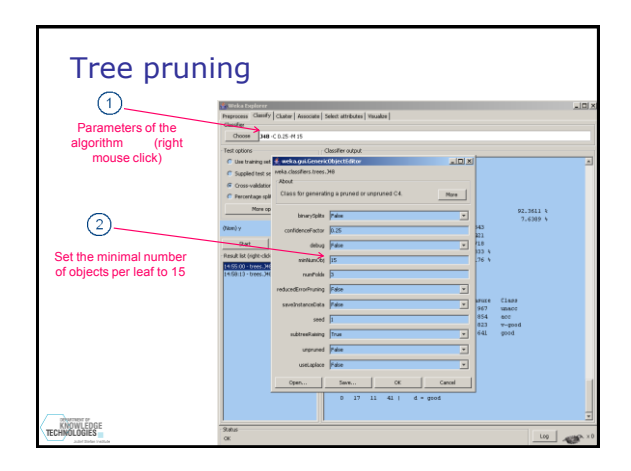

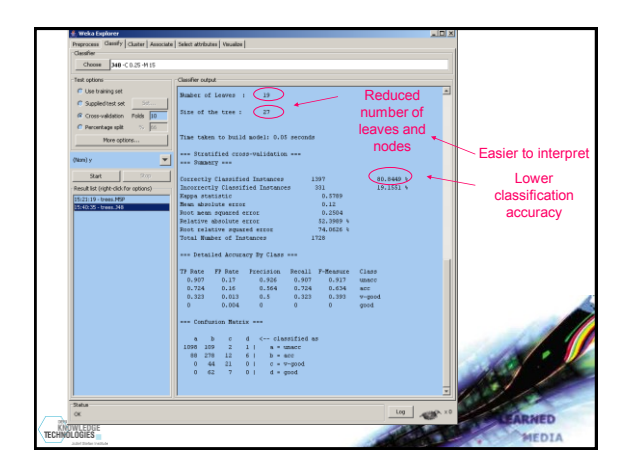

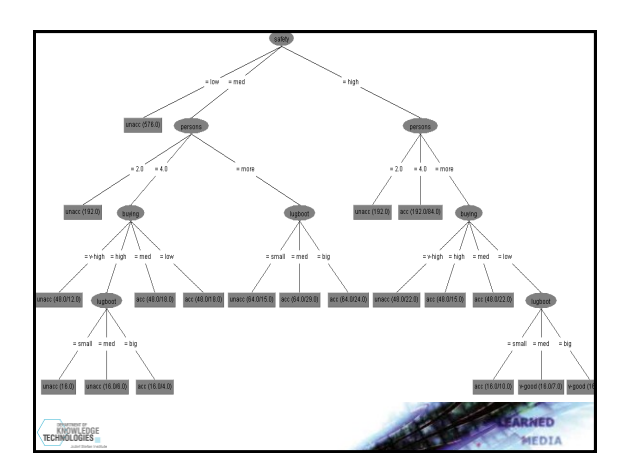

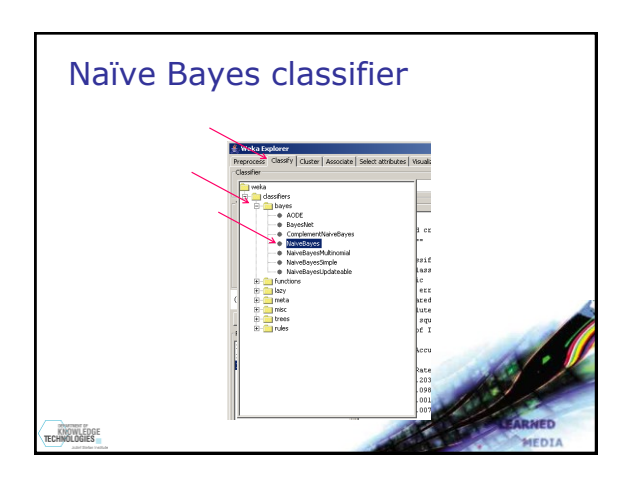

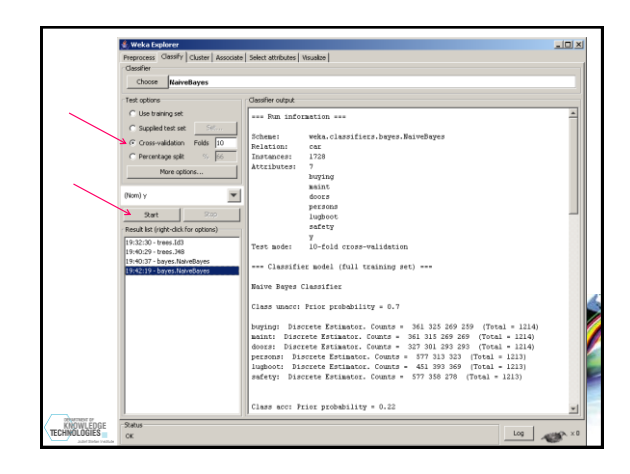

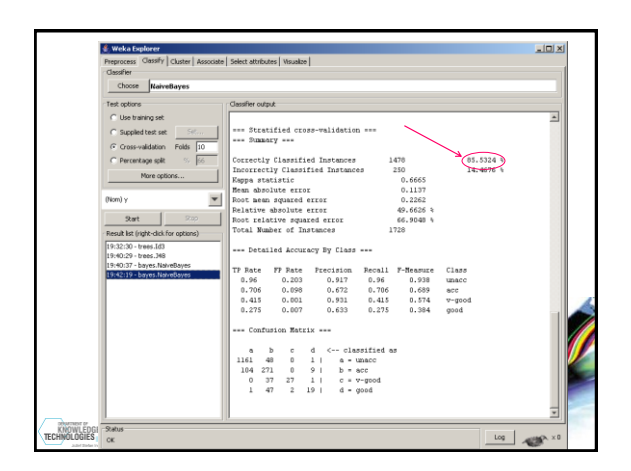

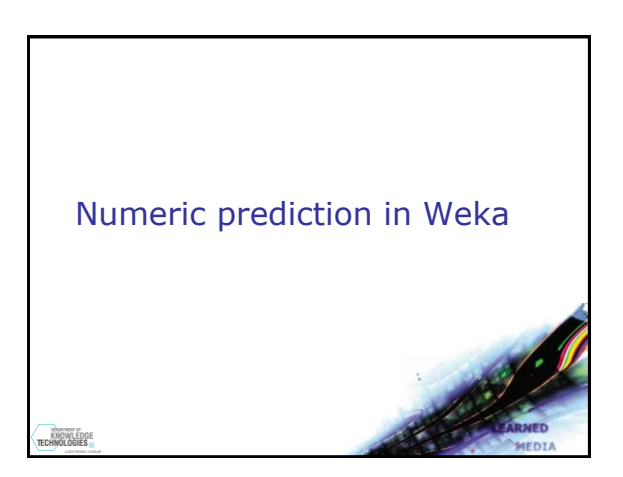

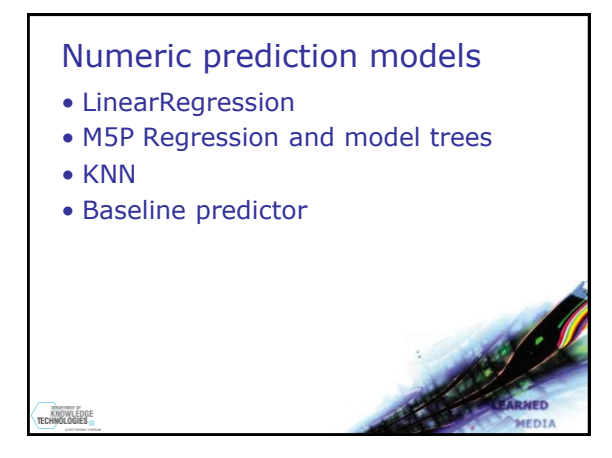

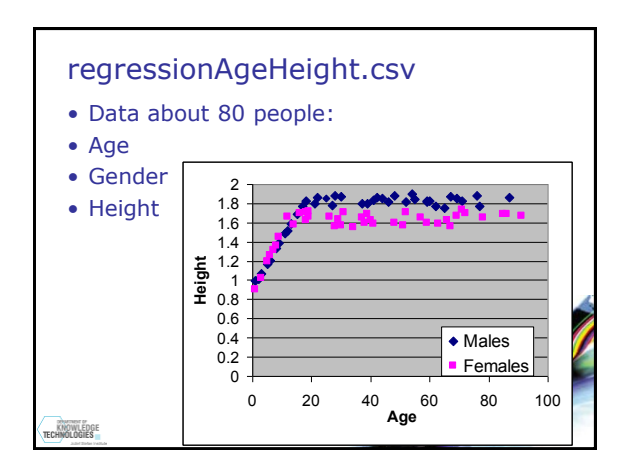

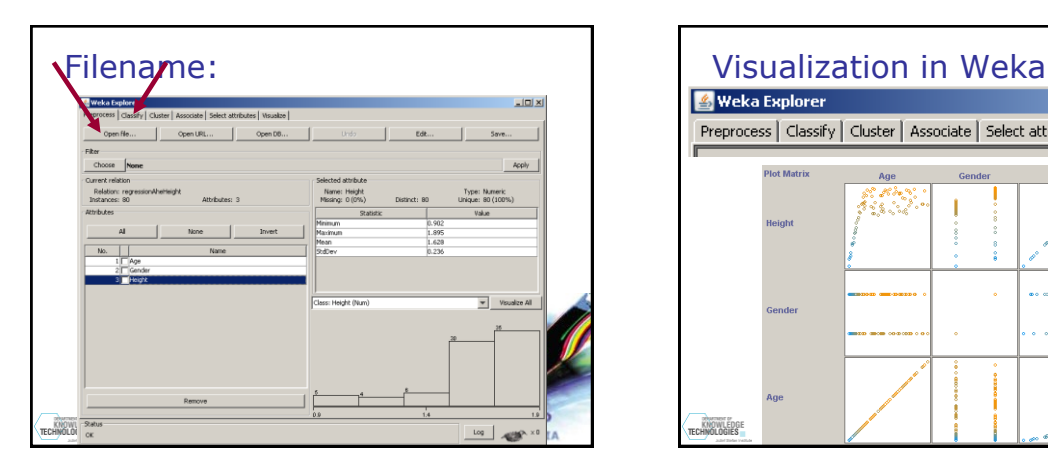

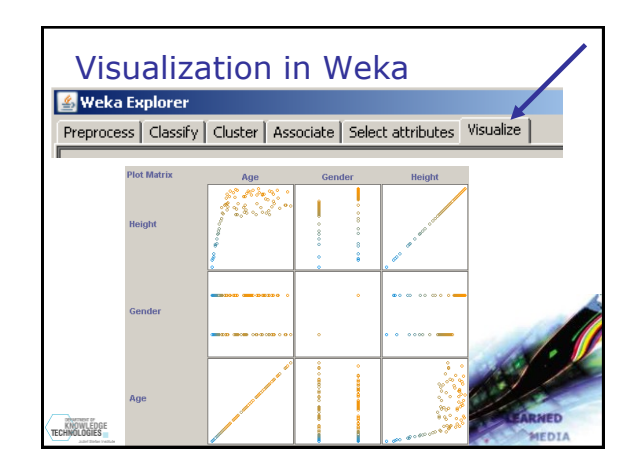

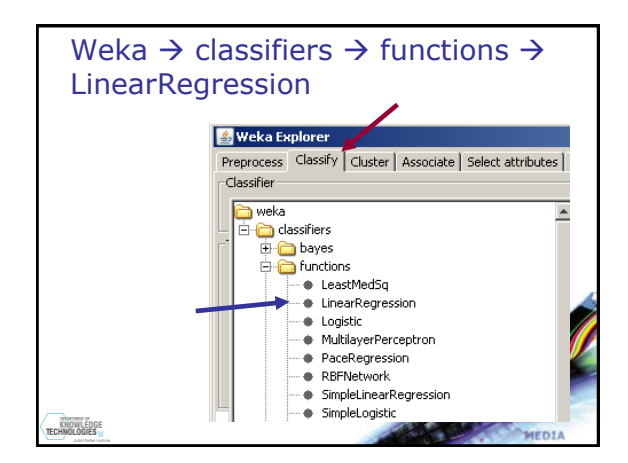

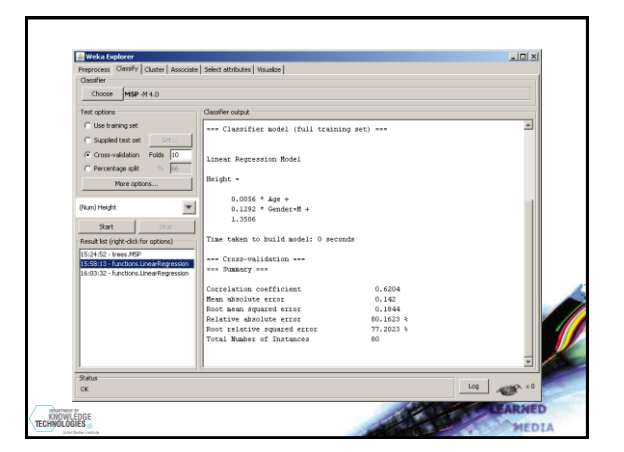

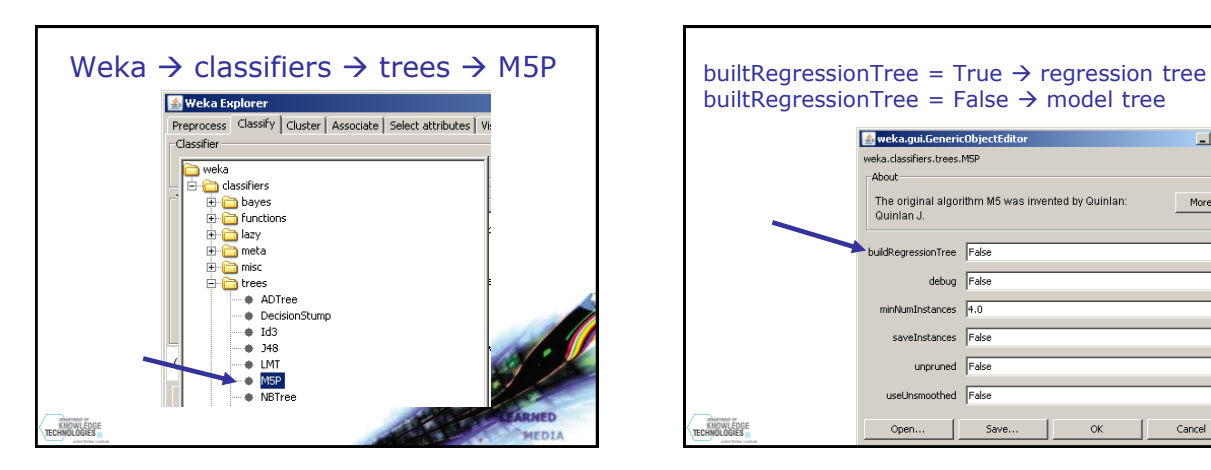

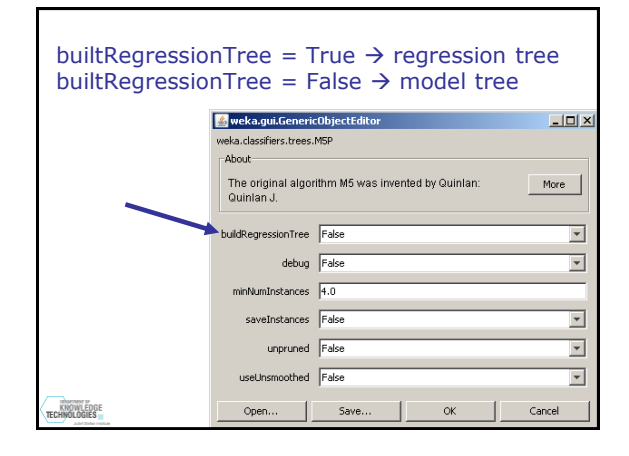

## Hands on Weka Numeric prediction

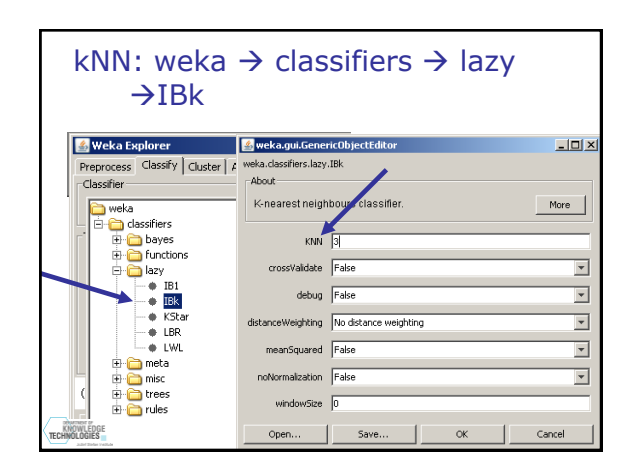

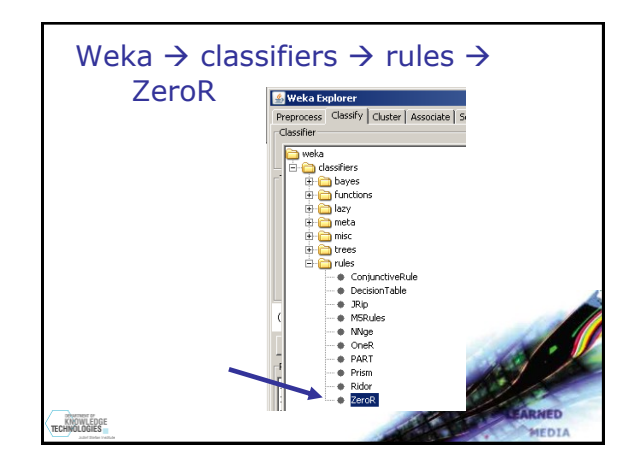